### Modules, Functions, Comparators, and Lists

Lecture 8 - COMP 364 February 1, 2010 Derek Ruths

# Our first python program

In an executable file:

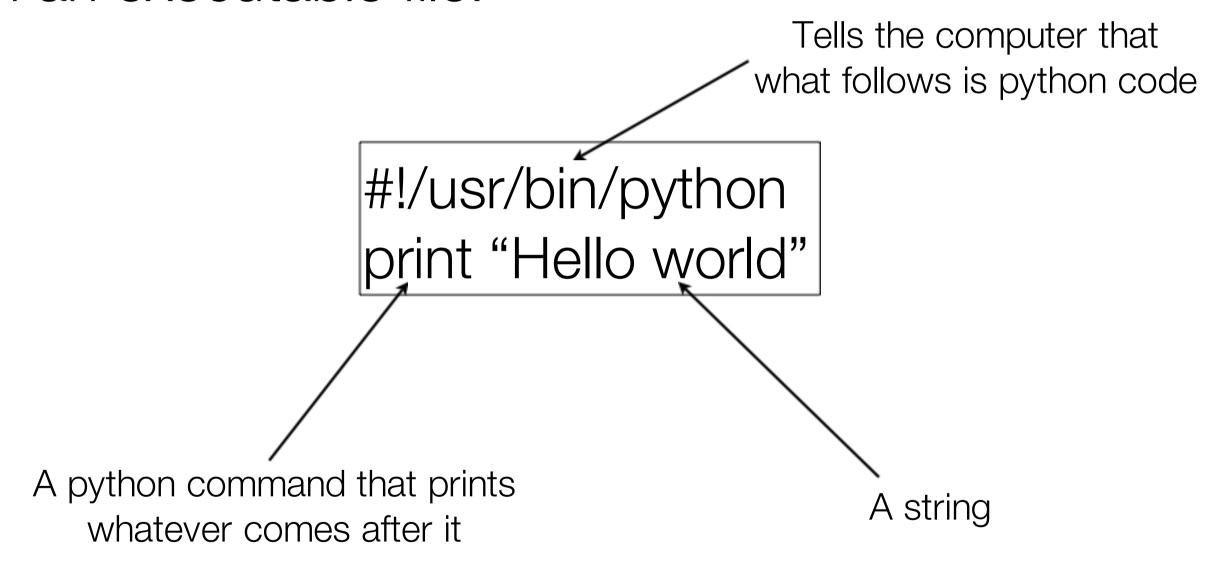

### Modules

- Python keeps things organized in different places called "modules"
- You tell python that you want to use things in a given place by importing a module. Some important & useful modules
  - sys: system-specific information like command arguments
    - sys.argv are the command arguments given to your script
  - os: operating-system specific things
    - os.name is the name of your operating system
  - To bring a module into your python code, type "import <module name>"

import sys print sys.argv

### **Functions**

- Functions perform an action and, sometimes, return a result value. Python provides **many** functions, but we will also learn how to define our own (later).
- Functions have the format:
  - <function name>(<argument1>,<argument2>,...,<argument N>)

import os print os.getlogin()

import os os.chdir('..')
print os.getcwd()

### Lists: a container

- Contain multiple objects (in order)
  - last\_names = ['Smith', 'Singer', 'Smith']
- Can contain objects of different types
  - x = ['hello', 2, True, 2.5]
- Getting contents out by index: x[0]

 Question: sys.argv is a list. How would you print out the first argument given to your program?

# Comparators

- Equality: x == y
  - Is True if x and y are equal, False otherwise
- Inequality: x != y
  - Is True if x and y are not equal, False otherwise
- Some other operators:
  - X > Y
  - x >= y
  - X < Y
  - x <= y

# Comparator practice

- What are the results of these different comparisons?
  - 2 == 3
  - 'hello' == "hello"
  - 'x' < 'y'
  - 2 < 2.2
  - 2 == 2.0
  - True != False

Exercise: write a program that tests whether its first and second arguments are equal

# Files in Python

Lecture 11 - COMP 364 February 8, 2010 Derek Ruths

# File operations

- Reading content
- Writing content

- The file workflow
  - Open the file
  - Read/write content
  - Close the file

# Reading Files - Technique 1

```
fh = open(<path to file>, 'r')
content = fh.readlines()
fh.close()
for line in content:
<do stuff with line>
```

Exercise: Print lines that are less than 10 characters in length.

# Reading Files - Technique 2

```
fh = open(<path>, 'r')
for line in fh:
     <do stuff with the line>
fh.close()
```

Exercise: Print lines that are less than 10 characters in length.

This is the better technique for handling large files.

# Writing content

```
fh = open("/home/druths/blah.txt", 'w')
fh.write('hello world!')
fh.close()
```

Exercise: Write command line arguments that are less than 10 in value

Exercise: Write all lines in *source.txt* that have less than 10 characters to file *output.txt*